### Tema 4: Corrección y Robustez en C++

#### Programación Orientada a Objetos Curso 2008/2009 Begoña Moros Valle

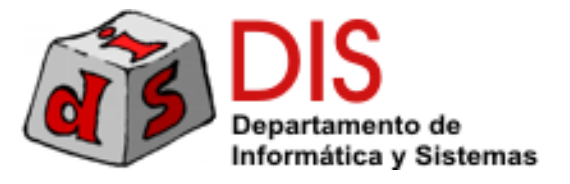

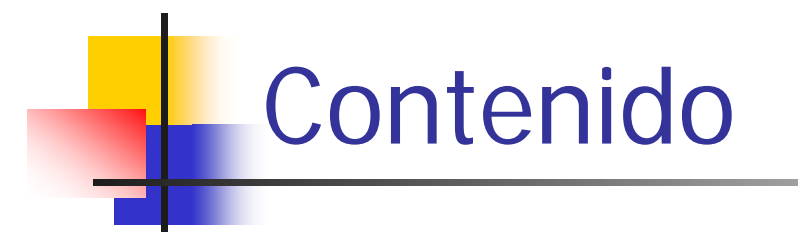

■ Asertos en C++

- **Mecanismo de excepciones:** 
	- **Declaración de excepciones**
	- **Lanzar excepciones**
	- **Manejo de excepciones**
	- **Definición de excepciones**
	- **Excepciones de la librería estándar**

### Asertos en C++

- Es posible definir puntos de chequeo en el código utilizando los asertos
	- Ayuda útil para la depuración
- Ofrece la macro assert() en <assert.h>
- assert() evalúa su parámetro y llama a abort() si el resultado es cero (false).

```
void Cuenta::ingreso(double cantidad){
 assert(cantidad>0);
 assert(estado == OPERATIVA);
  saldo = saldo + cantidad;
}
```
### Asertos en C++

 Antes de abortar assert escribe en la salida de error el nombre del archivo fuente y la línea donde se produjo el error.

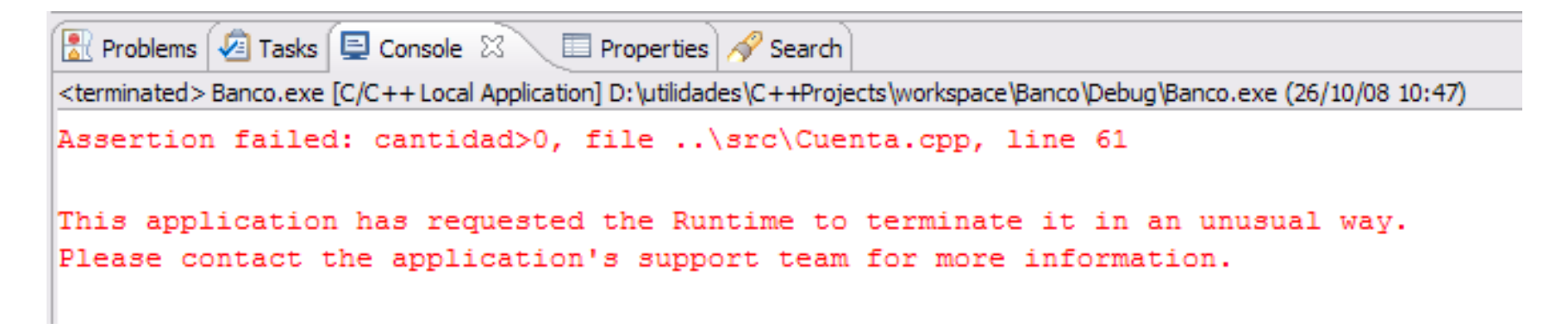

 Si se define la macro NDEBUG, se desactiva la comprobación de todos los asertos definidos.

## Limitaciones asertos

- Aunque los asertos se pueden utilizar para controlar la corrección del código (precondiciones, postcondiciones, invariantes) tienen las mismas limitaciones que los assert de Java.
	- **Las precondiciones no se deben evaluar con** assert
	- **No se debe abortar un programa como consecuencia** de un fallo en la postcondición
- Para ayudar a la verificación de los programas C++ también existen entornos para la definición de pruebas unitarias

**CPPUnit** es uno de los entornos más utilizado

## Excepciones en C++

- En C++ se utiliza el mecanismo de excepciones para notificar que se ha producido una situación excepcional.
- A diferencia de Java, una excepción no tiene por qué ser un objeto de una clase:
	- Se puede lanzar "cualquier cosa" (un entero, una cadena de texto, …)
	- No existen distintas categorías de excepciones
	- **Puede ser útil definir una jerarquía de excepciones,** aunque no es obligatorio

## Lanzamiento de excepciones

- Se utiliza la palabra reservada **throw**
- **Podemos lanzar un número o una cadena de texto para** informar de un fallo en la precondición
- → Se desaconseja esta práctica en un programa OO

```
void Cuenta::ingreso(double cantidad){
  if (cantidad<0) 
       throw cantidad;
  if (estado!= OPERATIVA) 
       throw "Fallo pre. Estado incorrecto";
  saldo = saldo + cantidad;
}
```
#### Excepciones en la librería estándar

- П Existe un conjunto de excepciones predefinidas en el espacio de nombres std (<stdexcept> )
- Todas ellas heredan de la clase std::exception (<exception> )
	- Disponen del método what() que devuelve la cadena de texto con el informe del error
- $\blacksquare$  La clase  $\mathtt{except}$ ion se puede utilizar como raíz de una jerarquía de excepciones definidas por el programador, aunque no es obligatorio
	- Las nuevas excepciones deben redefinir el método what para que lancen el mensaje de error más conveniente.

### Excepciones en la librería estándar

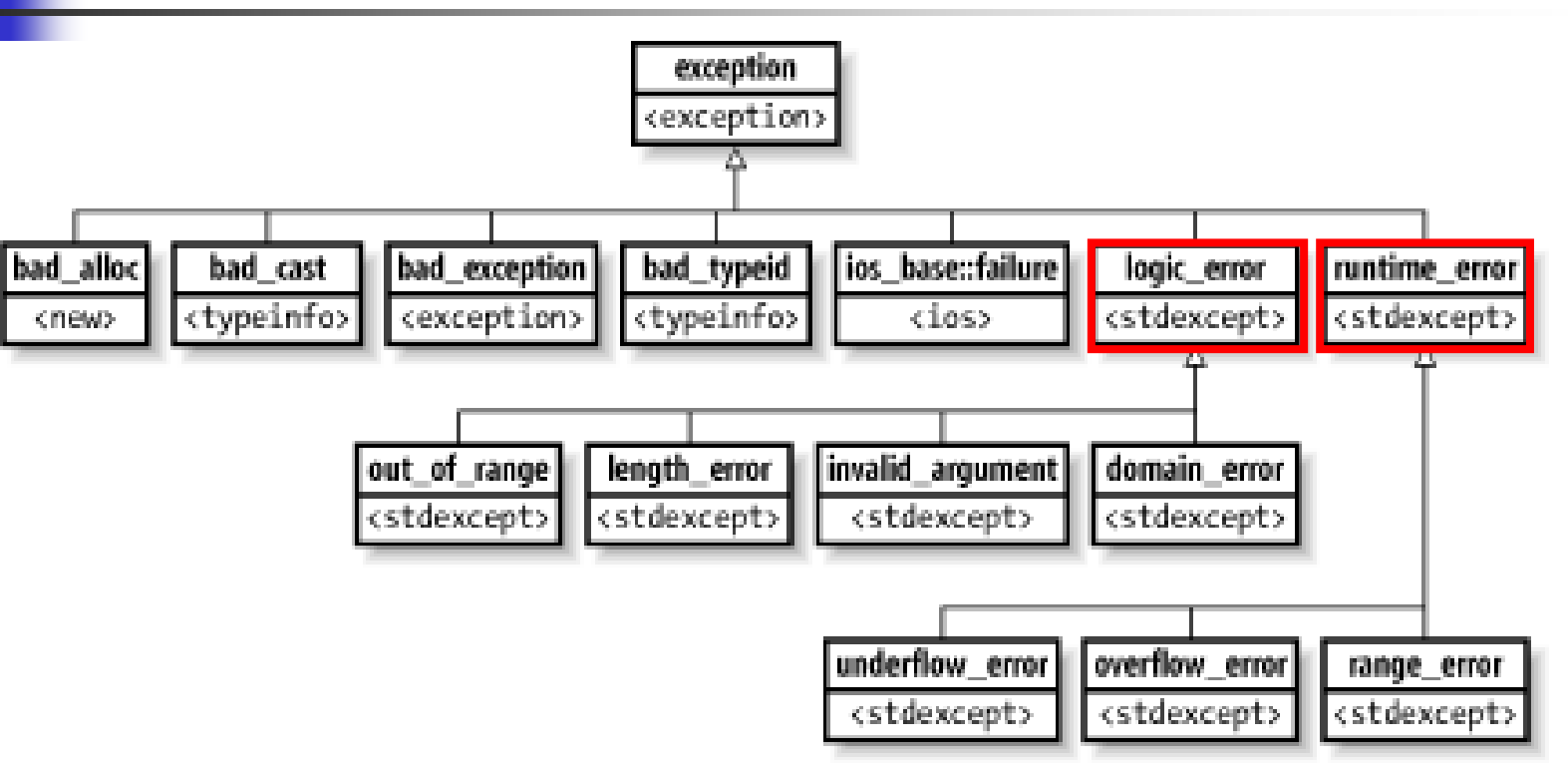

**logic\_error**: fallo en las precondiciones  $\mathbb{R}^n$ **runtime\_error**: fallo en las postcondiciones

Tema 4 Corrección y Robustez 9

# Uso de excepciones estándar

 Para el **control de precondiciones** se lanzan excepciones compatibles con **logic\_error**

```
void Cuenta::ingreso(double cantidad) {
  if (cantidad < 0) 
       throw invalid_argument("Cantidad negativa");
  if (estado != OPERATIVA)
       throw logic_error("Estado incorrecto");
  saldo = saldo + cantidad;
}
```
## Excepciones de usuario

- H Cualquier tipo de datos puede ser lanzado en una excepción.
- H Se recomienda crear una clase que herede de **runtime\_error**:

```
class RedNoDisponible: public runtime_error
{
public:
 RedNoDisponible(const char* m);
};
RedNoDisponible::RedNoDisponible(const char* msg):
runtime_error(msg) {}
```
 Las excepciones que heredan de exception disponen del método what() que retorna el mensaje de error.

Tema 4 Corrección y Robustez 11

## Declaración de excepciones

- Se utiliza también la palabra reservada **throw**
- Se puede especificar el conjunto de excepciones que puede lanzar un método
	- void f(int a) throw (E1, E2);
	- $\blacksquare$  f puede lanzar excepciones de tipo E1 y E2 pero no otras
- Si no se dice nada, significa que podría lanzar cualquier excepción (o ninguna)
	- $\blacksquare$  int f();
	- **F** f podría lanzar cualquier excepción
- Se puede indicar que un método no lanzará ninguna excepción
	- $\blacksquare$  int f() throw();
	- **F** f no puede lanzar ninguna excepción (lista vacía)

### Declaración de excepciones

- A diferencia de Java, **el compilador ignora la declaración de las excepciones**
	- Si en tiempo de ejecución se intenta lanzar una excepción no declarada, se detecta la violación y termina la ejecución.
	- Se aplica la política "confía en el programador":
		- El compilador no obliga al código cliente a manejar las excepciones que puede lanzar un método
		- Si ocurre una excepción y el programador no ha definido como manejarla, la excepción escaparía del método
- Un método redefinido no puede lanzar más excepciones que las especificadas en el método de la clase padre.
	- La concordancia entre las especificaciones de la clase padre e hija si es controlada por el compilador

# Declaración de las excepciones

**void Cuenta::ingreso**(**double** cantidad) **throw** (invalid\_argument, logic error) {

```
if (cantidad<0)
```
}

**throw invalid\_argument**("cantidad negativa");

```
if (estado!= OPERATIVA)
```
**throw logic\_error**("Estado incorrecto");

```
saldo = saldo + cantidad;
```
- **Declaramos que el método ingreso SÓLO puede lanzar** las excepciones invalid\_argument y logic\_error
- Tema 4 Corrección y Robustez 14 ■ Si en el cuerpo del método se produjese alguna otra excepción sería incompatible con la declaración.

## Manejo de excepciones

- Como en Java, se debe definir un manejador (catch) por cada excepción que se espera que pueda lanzar la ejecución de un bloque de código (try).
	- A diferencia de Java, **no es obligatorio**, el compilador no comprueba si esto se hace o no
- **Las excepciones se pueden pasar al manejador** por valor o por referencia
	- Cuando las excepciones son objetos **se deben pasar por referencia para asegurar el comportamiento polimórfico**

## Manejo de excepciones

- П Igual que en Java, cuando ocurre una excepción se evalúan los tipos definidos en los manejadores y se ejecuta el que sea compatible
	- Hay que tener en cuenta el orden en el caso de utilizar una jerarquía de excepciones
- Se puede definir un manejador para cualquier tipo de excepción
	- L. catch(…)
- Es posible relanzar la misma excepción que se está manejando
	- $\blacksquare$  throw;

### Método visualizar del navegador web

```
void Navegador::visualiza(string url){
```

```
Conexion* conexion;int intentos = 0;
  while (intentos < 20) {
    try
{
        conexion =new Conexion(url);
         break;} catch (RedNoDisponible& e) {
         intentos++;if (intentos == 20) throw; //relanza
    }
  }
  //Se ha abierto la conexión y se leen las líneas …
}
```
П Si al crear la conexión ocurren las excepciones ServidorNoEncontrado O RecursoNoDisponible (no manejadas) pasarán al cliente

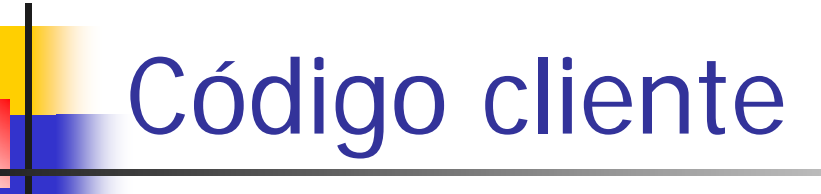

```
int main(){
 Navegador navegador;
  try
{
    navegador.visualiza("http://www.poo.c++");
 }catch(ErrorConexion& e){
    cout<<"Fin del programa. "<<e.what()<<endl;
 } //maneja cualquiera de las subclases
 catch(...){ //maneja cualquier otra excepción
    cout<<"Fin por excepción no prevista"<<endl;
 }
}
```